## **HOW TO ADD AN OFFICER**

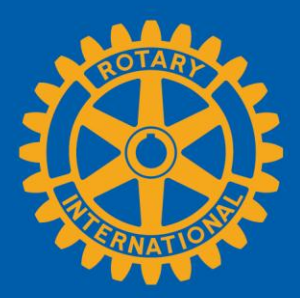

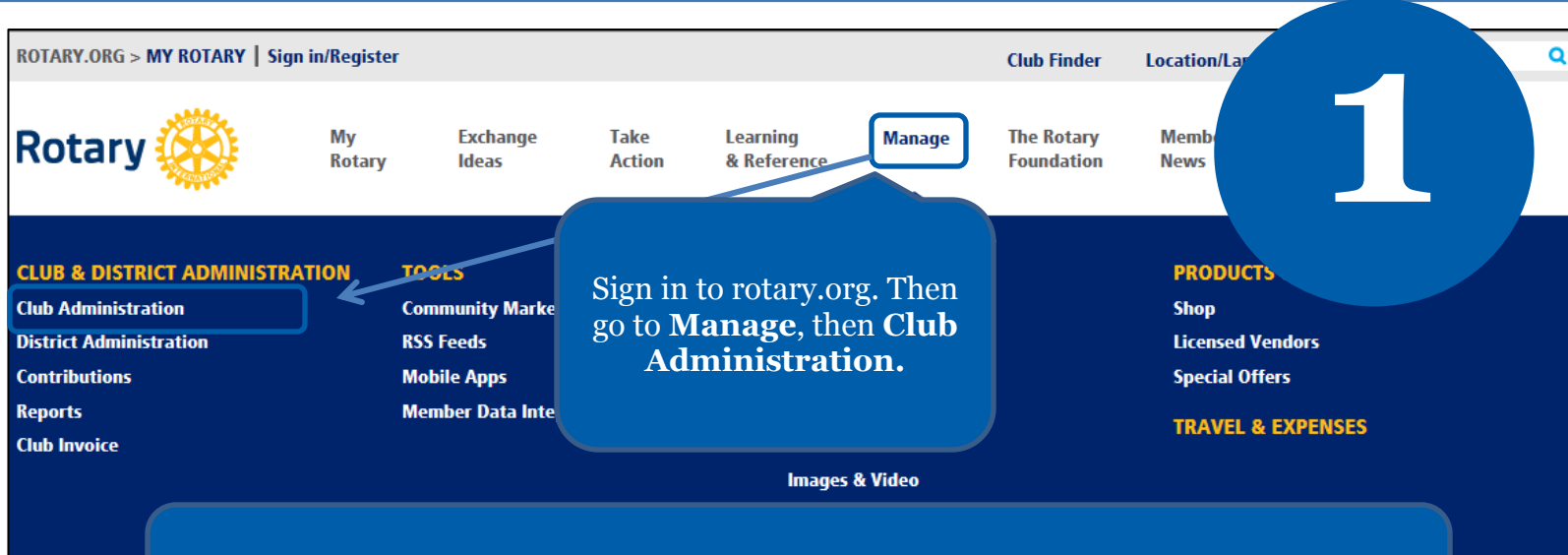

Adding a club officer in Rotary's database gives that officer access to resources needed to do Rotary business online.

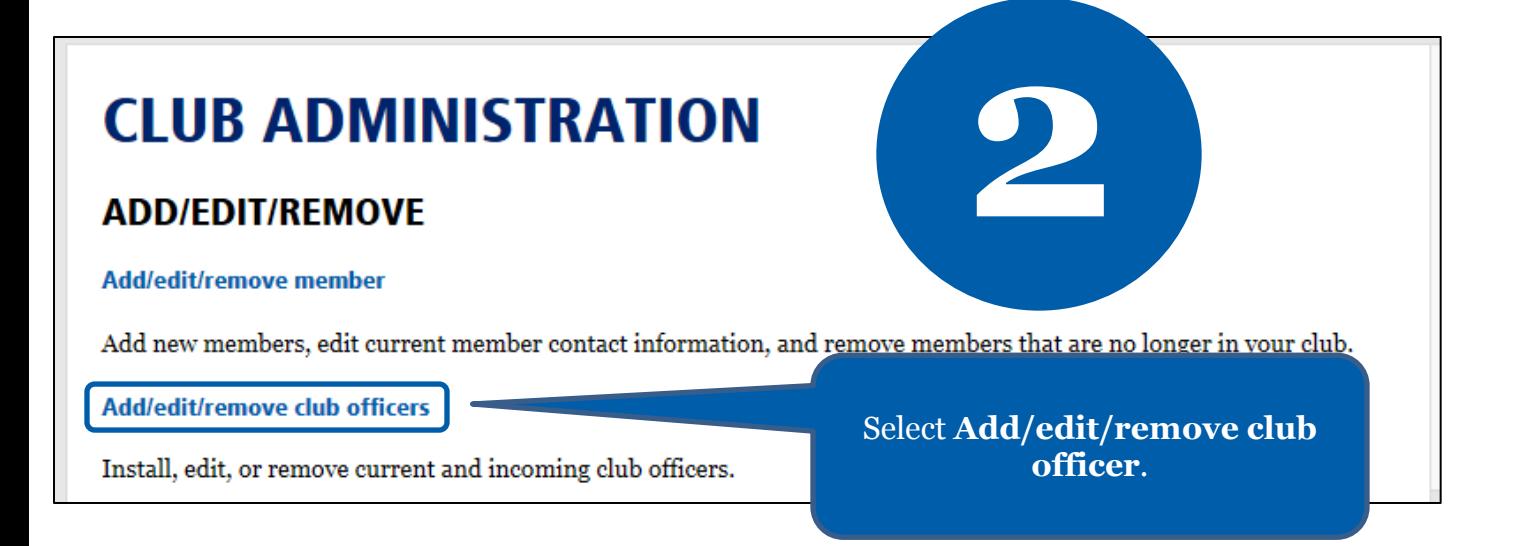

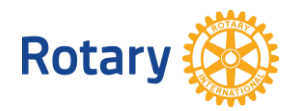

## **Unassigned Current Year Officer Positions**

The list below contains the open and paritially filled terms for the current Rotary year. To assign a Current Year Officer Position, select the "Assign" link next to the unassigned position.

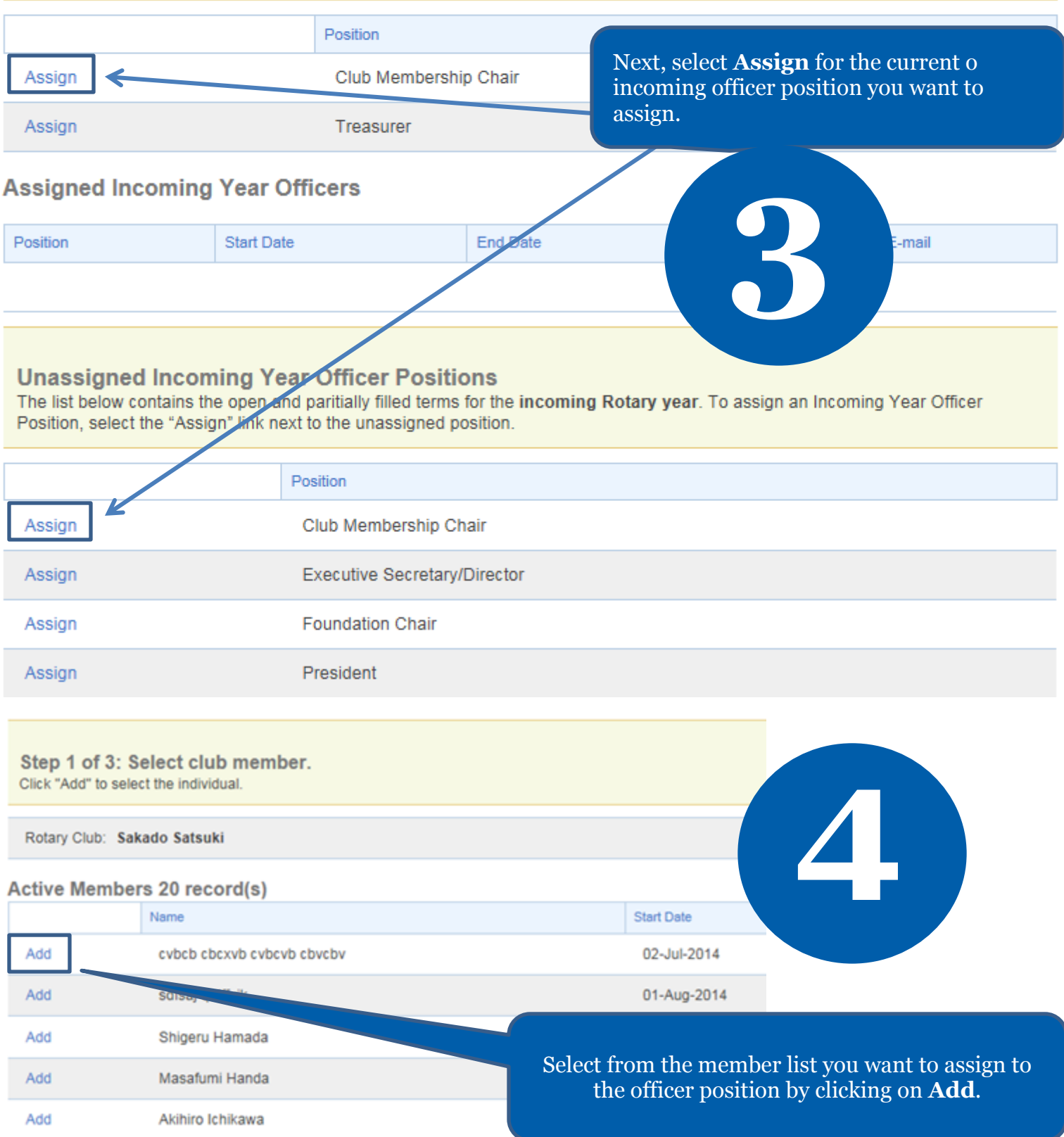

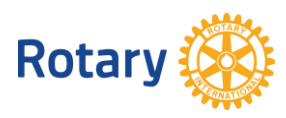

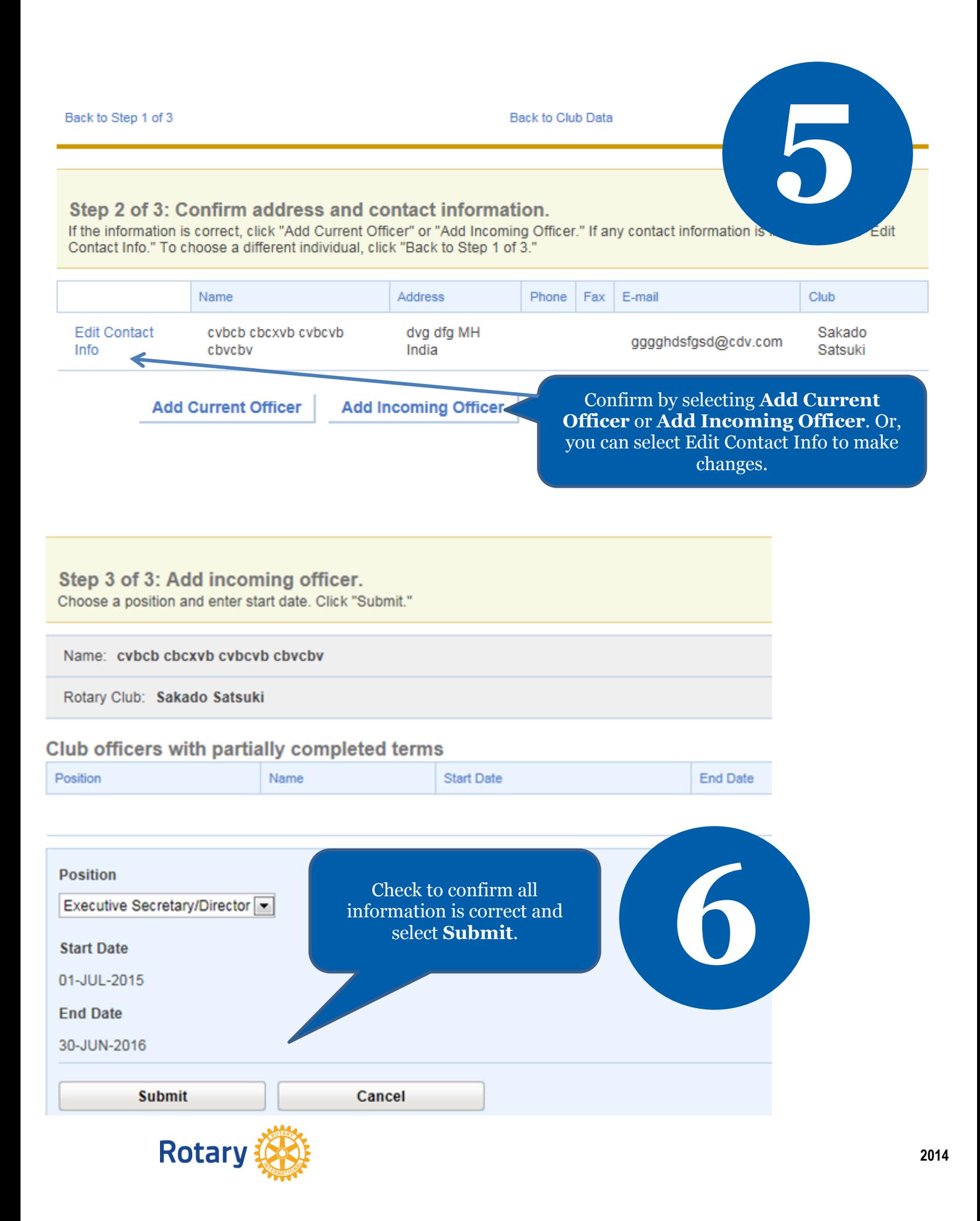